## Práctico 4 - Repetición for

Programación 1 InCo - Facultad de Ingeniería, Udelar

1. Indique qué se exhibirá en la salida estándar al ejecutar cada uno de los siguientes programas. Después, verfique compilando y ejecutando.

```
(a) program Ejercicio1a;
   var aux, n : Integer;
   begin
      aux := 2;for n := 1 to 4 do
      begin
         aux := aux * n;
         writeln(n, aux)
      end
   end.
(b) program Ejercicio1b;
   var a, b : Integer;
   begin
      for b := 1 to 3 do
      begin
         if b \leq 1 then
             a := b - 1;if b \leq 2 then
             a := a - 1else
            a := a + 1end;
      writeln(a)
   end.
(c) program Ejercicio1c;
   var k, bajo : Integer;
   begin
      bajo := 1;for k := bajo to 3 do
      begin
         bajo := bajo + 2;
         writeln(k, bajo)
      end
   end.
```

```
(d) program Ejercicio1d;
   var k, alto : Integer;
   begin
      alto := 4;
      for k := alto downto 3 do
         write(k, alto)
   end.
(e) program Ejercicio1e;
   var i, j, num : Integer;
   begin
      num := 1;
      for i := 1 to 3 do
      begin
         num := num + i;for j := 1 to num do
            write(j);writeLn(i)
      end;
   end.
```
2. Determine cuáles de los siguientes fragmentos de código producirán la misma salida al ejecutarlos. Suponga que todas las variables son enteras.

```
(a) for i := 1 to 3 do
      for j := i+1 to 3 do
         write(i, j)
(b) for i := 1 to 3 do
      write(i, i+1)
(c) for i := 1 to 4 do
      if (i = 1) or (i = 4) then
         write (i)
      else
         write(i,i)
```
3. Indique el valor final de la variable sum al finalizar la ejecución de cada uno de los siguientes fragmentos de código. Suponga que todas las variables son enteras.

```
(a) sum := 0;
   j := 10;for ind := 1 to 5 do
   begin
      sum := sum + 2 * ind + 1 + j;j := j - 4;end;
(b) const TOTAL = 4;
   ....
   sum := 0:
   for ind := 1 to TOTAL do
      for j := 1 to ind do
         sum := sum + ind + j;
```
4. Escriba un programa en Pascal que lea de la entrada estándar tres números naturales a, b y n. El programa debe exhibir en pantalla todos los múltiplos de n que haya entre a y b.

```
Ejemplo
a = 3, b = 17, n = 44 8 12 16
```
5. Escriba un programa en Pascal que lea de la entrada estándar un número natural n y despliegue en pantalla todos los divisores naturales de n.

```
Ejemplo
n = 1161 2 4 29 58 116
```
6. Escriba un programa en Pascal que lea de la entrada estándar un número natural n. A continuación, el programa deberá leer n enteros y luego desplegar en pantalla el mayor y el menor de ellos. Incluya mensajes de salida con etiquetas descriptivas para solicitar y exhibir los valores.

```
Ejemplo
Ingrese un valor para n: 8
Ingrese 8 enteros: 5 12 36 4 21 95 12 18
El mayor entero ingresado es: 95
El menor entero ingresado es: 4
```
7. Escriba un programa en Pascal que lea de la entrada estándar n enteros positivos, todos menores que 60 y produzca una gráfica de n barras horizontales formadas por asteriscos (similar a la que se muestra en el ejemplo). La k-ésima barra deberá tener tantos asteriscos como indique el k-ésimo entero (de entre los n enteros ingresados). Su programa no necesita controlar que los enteros ingresados sean menores que 60 (asuma que así será). Incluya mensajes de salida con etiquetas descriptivas para solicitar y exhibir los valores.

Ejemplo de entrada:

Ejemplo

```
Ingrese un valor para n: 5
Ingrese 5 enteros positivos: 7 12 17 35 8
*******
************
  ***************
 **********************************
********
```
8. Escriba un programa en Pascal que lea de la entrada estándar un carácter c y un natural n. El programa debe desplegar un triángulo de n líneas formado por el carácter c (similar al que se muestra en el ejemplo). La primera línea debe tener n ocurrencias de c. La segunda línea debe tener  $n-1$  ocurrencias de c (y así sucesivamente). La última línea debe tener 1 ocurrencia de c. Incluya mensajes de salida con etiquetas descriptivas para solicitar y exhibir los valores.

```
Ejemplo
Ingrese un carácter c: &
Ingrese un valor para n: 8
&&&&&&&&
&&&&&&&
&&&&&&
&&&&&
&&&&
&&&
&&&&&&\n&
```
9. Escriba un programa en Pascal que lea dos números naturales x, n de la entrada estándar y calcule la potencia de x elevado a la n. Para este ejercicio, solamente se permite utilizar las operaciones aritméticas elementales de Pascal  $(+, -, *, /, \text{DIV}, \text{MOD})$ . Incluya mensajes de salida con etiquetas descriptivas para solicitar y exhibir los valores.

```
Ejemplo
Ingrese un valor para x: 3
Ingrese un valor para n: 4
El resultado de 3 elevado a la 4 es: 81
```
10. Escriba un programa en Pascal que calcule el factorial de un número natural n (leido de la entrada estándar). Para este ejercicio, solamente se permite utilizar las operaciones aritméticas elementales de Pascal  $(+, -, *, /, \text{DIV}, \text{MOD})$ . Incluya mensajes de salida con etiquetas descriptivas para solicitar y exhibir los valores.

> Ejemplo Ingrese un valor para n: 4 El factorial de 4 es 24

11. Considere la función f tal que  $f(x) = x^2 - 18x + 5$ , donde x es un valor entero en el entorno de m a n, siendo m y n dos enteros tales que  $m \leq n$ .

Escriba un programa en Pascal que lea los valores para  $m \, y \, n$  de la entrada estándar y despliegue en la salida estándar el valor máximo de  $f(x)$  para x en ese entorno. Incluya mensajes de salida con etiquetas descriptivas para solicitar y/o exhibir los valores.

Ejemplo

```
Ingrese un valor para m: -5
Ingrese un valor para n: 10
El valor máximo para x en el entorno de -5 a 10 es 120
```
12. Considere la función f tal que:  $f(x, y) = x^2 - 9xy + y^2$  donde x, y son valores enteros, ambos en el entorno de −n a n (n entero positivo). Escriba un programa en Pascal que lea el valor para  $n$  de la entrada estándar y despliegue en la salida estándar el valor máximo de  $f(x, y)$  para x e y en ese entorno. Incluya mensajes de salida con etiquetas descriptivas para solicitar y exhibir los valores.

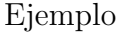

```
Ingrese un valor para n: 4
El valor máximo para x e y en el entorno de -4 a 4 es 176
```